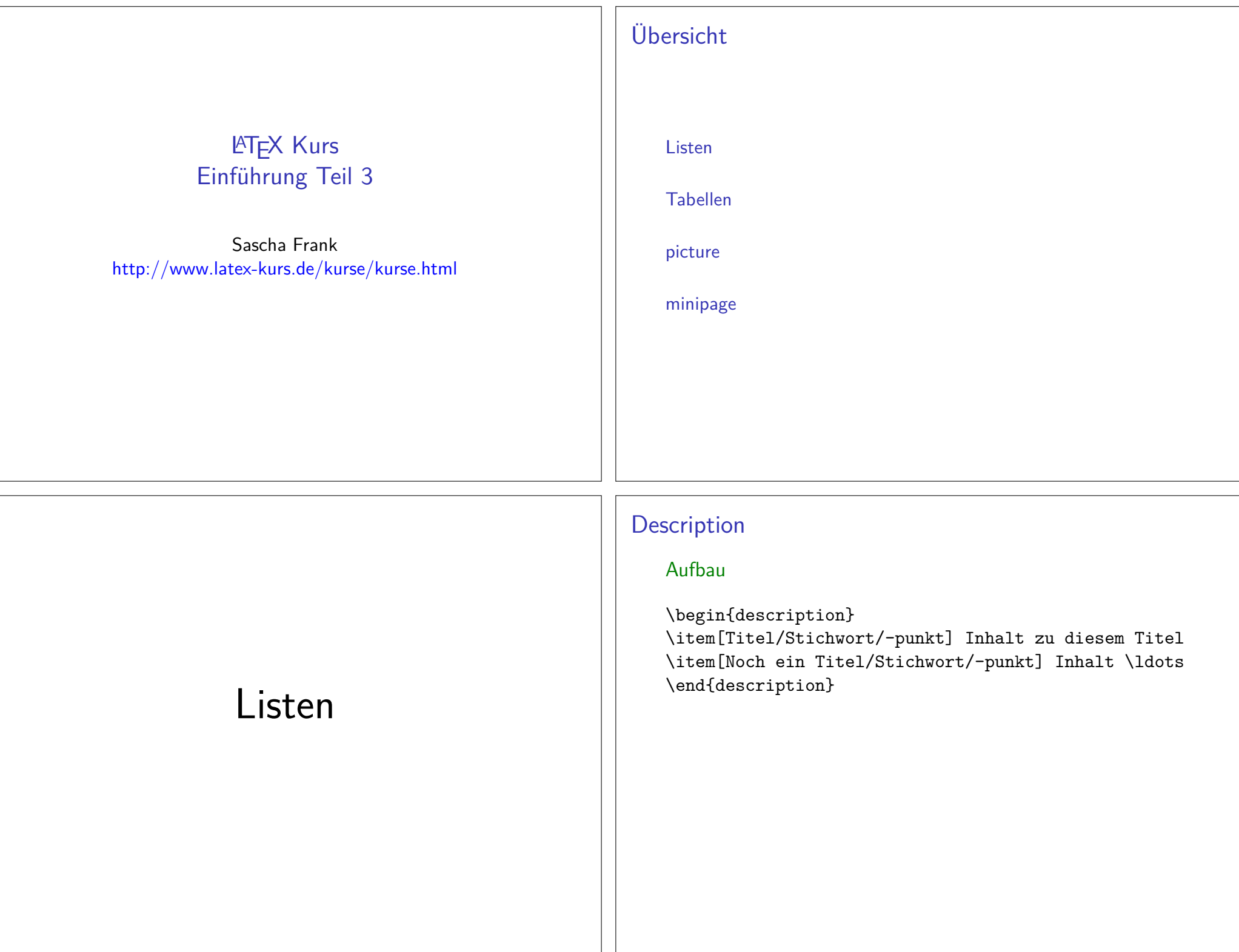

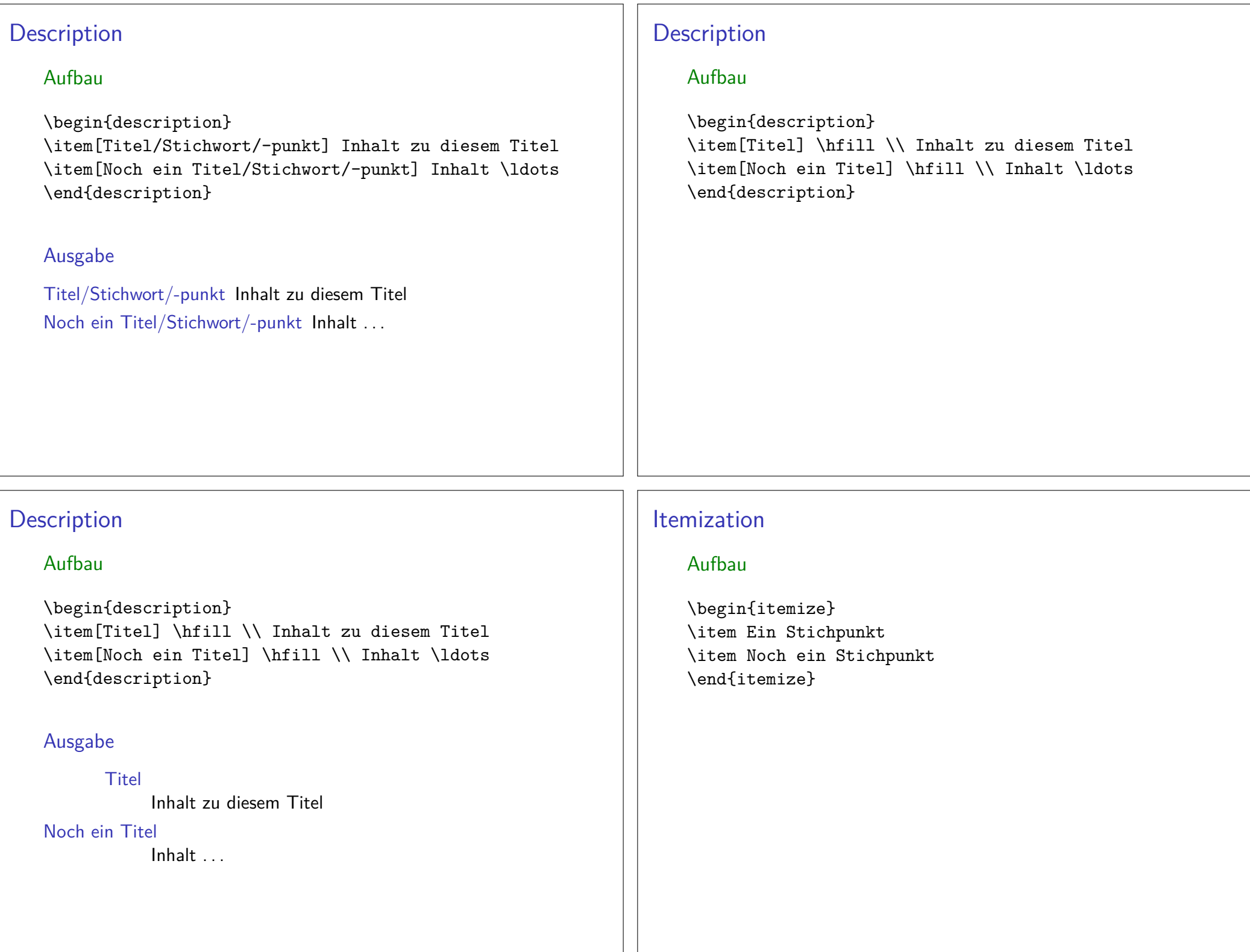

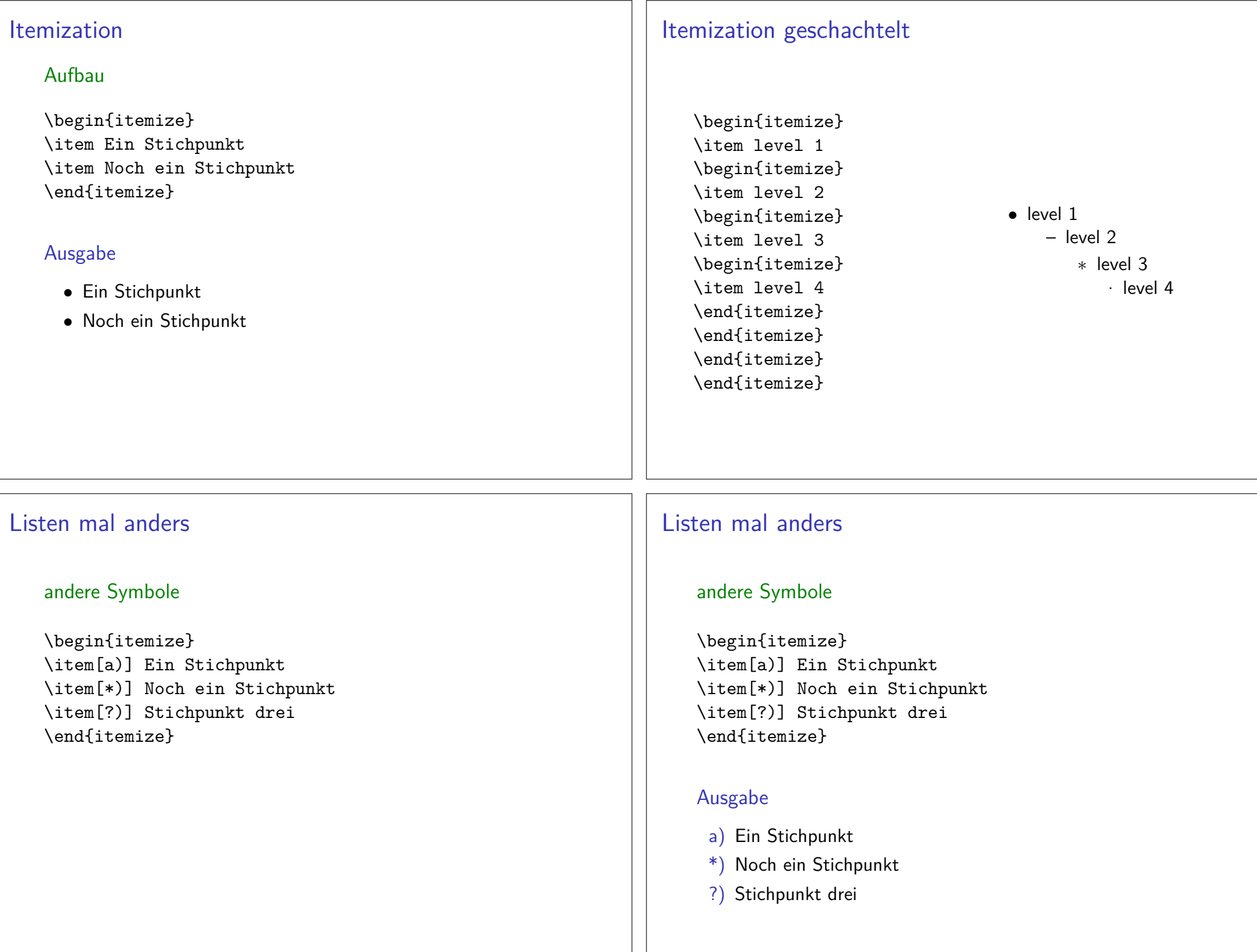

# Enumeration

### Aufbau

\begin{enumerate} \item Ein Stichpunkt \item Noch ein Stichpunkt\end{enumerate}

# Enumeration

### Aufbau

\begin{enumerate} \item Ein Stichpunkt \item Noch ein Stichpunkt\end{enumerate}

### Ausgabe

- 1. Ein Stichpunkt
- 2. Noch ein Stichpunkt

Enumeration geschachtelt

\begin{enumerate}\item level 1 \begin{enumerate}\item level 2 \begin{enumerate}\item level 3 \begin{enumerate}\item level 4 \end{enumerate} \end{enumerate} \end{enumerate}\end{enumerate}

1. level 1 (a) level 2 i. level 3A. level 4

# Hinweise

**Schachtelung** I.d.R. bis zu 4 Ebenen

Fehlermeldung! LaTeX Error: Too deeply nested.

### Label/Markierungen

I.d.R. wie gezeigt – aber auch Ausnahmen (z.B. beamer class).

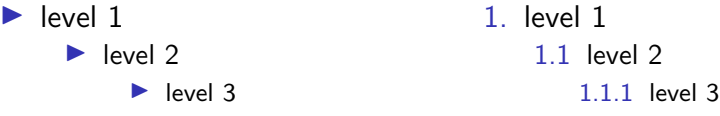

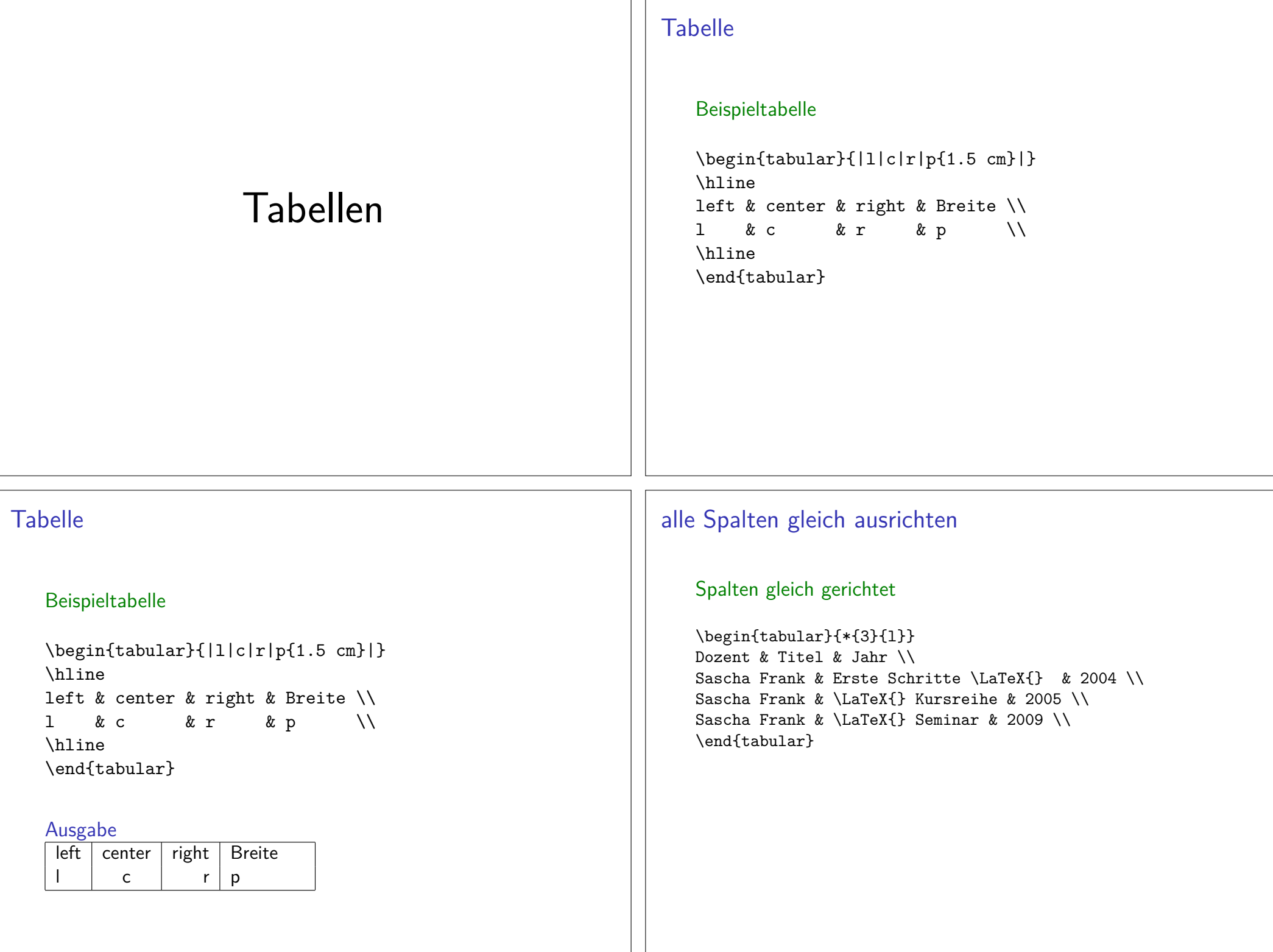

#### alle Spalten gleich ausrichtenSpalten gleich gerichtet\begin{tabular}{\*{3}{l}} Dozent & Titel & Jahr \\ Sascha Frank & Erste Schritte \LaTeX{} & 2004 \\Sascha Frank & \LaTeX{} Kursreihe & 2005 \\Sascha Frank & \LaTeX{} Seminar & 2009 \\\end{tabular}Ausgabe Dozent Titel JahrSascha Frank Erste Schritte LAT<sub>E</sub>X 2004 2005 Sascha Frank LATEX Kursreihe 2009 Sascha Frank LATFX Seminar andere TabelleZusammengefasste Spalten\begin{tabular}{|c|c|c|l|r|}\hline \multicolumn{3}{|l|}{test} & A & B \\\hline 1 & 2 & 3 & 4 & 5 \\\hline \end{tabular}andere TabelleZusammengefasste Spalten\begin{tabular}{|c|c|c|l|r|}\hline \multicolumn{3}{|l|}{test} & A & B \\\hline 1 & 2 & 3 & 4 & 5 \\\hline \end{tabular}Ausgabetest $\begin{array}{c|c|c|c|c} \hline \end{array}$   $\begin{array}{c|c|c|c} A & B \end{array}$ 1 $2 \mid 3 \mid 4 \mid 5$ Weitere Tabellenumgebungen\*tabularErlaubt das Festlegen der Tabellenbreite. <mark>Aber</mark> das Ergebnis entspricht (meistens) nicht dem was man sich vorstellt.tabbingTabellen wie auf einer Schreibmaschine setzen. <mark>Aber</mark> auf den ersten Blick wirkt es recht kryptisch.arrayEine mathematische Tabelle.

# mathematische Tabelle

#### array

\$\begin{array}{rcl}a  $k=k$  b + c\\ b &=& a - c \\c &=&  $x \sqrt{ }$ \end{array}\$

# picture Umgebungen

## mathematische Tabelle

#### array

\$\begin{array}{rcl}a  $&=&b+c\lambda$  b &=& a - c \\c &=&  $x \sqrt{ }$ \end{array}\$

#### Ausgabe

 $a = b + c$  $b = a - c$  $c = x$ 

# Übersicht picture

#### picture

Standard <mark>LAT<sub>E</sub>X Umgebung</mark>

BefehleKreis, Oval, Kurven, Linie und Vektor

Einsatz – früherEinfache Zeichnungen

Einsatz – heuteManipulation und weitere Programme.

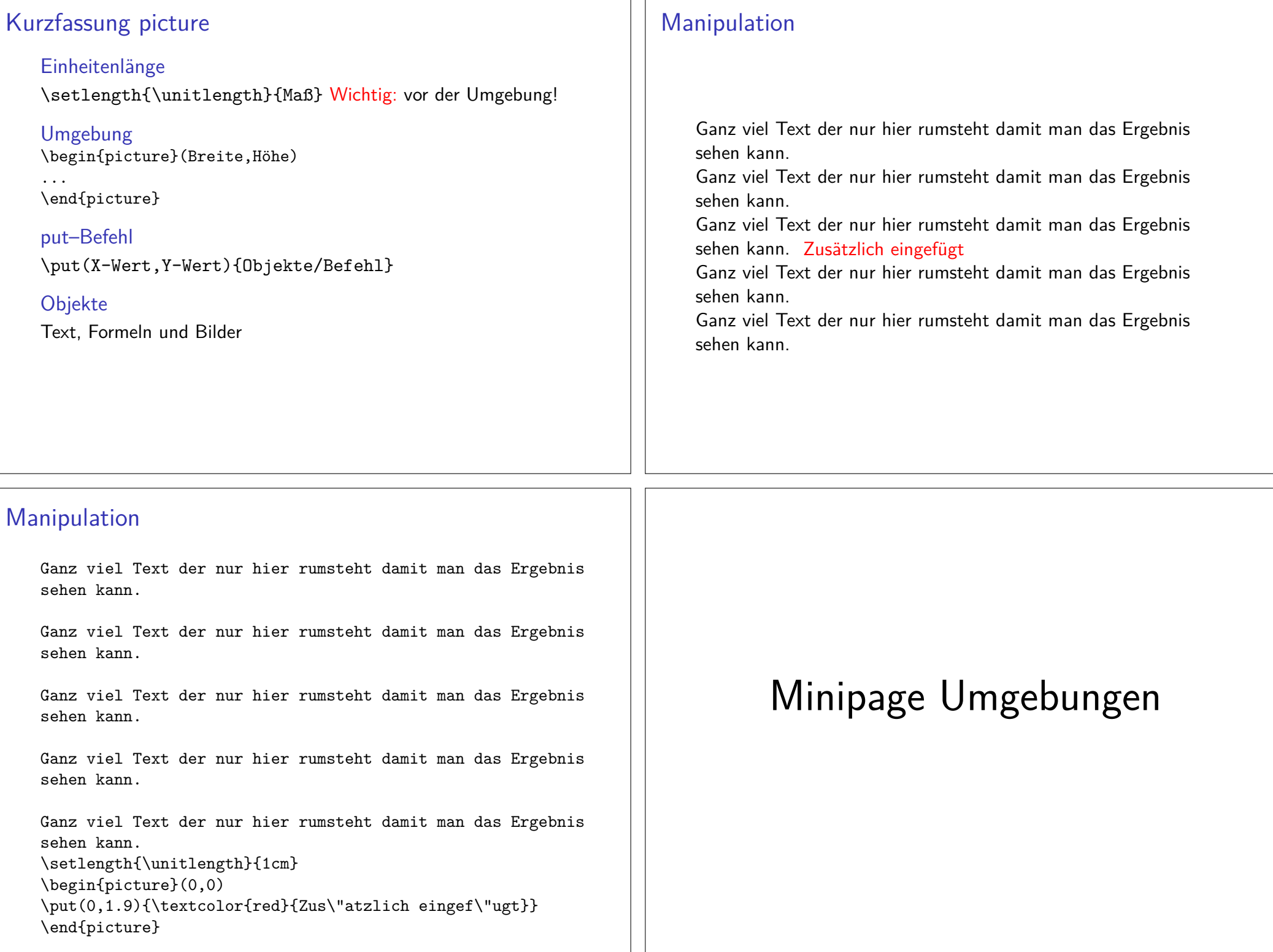

# Minipage

### Minipage

Oder schieben bis es passt...

### Aufbau

\begin{minipage}[Ausrichtung]{Breite der Minipage} $Text\setminus$  Bilder\\ Tabellen\\\end{minipage}

# Ausrichtung & Breite

### Ausrichtung

- c zentriert
- t Top (obersten Zeile)
- b Bottom (unterste Zeile)

### Breite

absoluter Wert 6cm oder relativer 0.2\textwidth

### Hinweis

 Wenn eine Leerzeile zwischen zwei Minipages steht, d.h.\end{minipage}

#### \begin{minipage}. . .

 $\rightarrow$  stehen die Seiten nicht mehr nebeneinander

# Minipage Beispiel

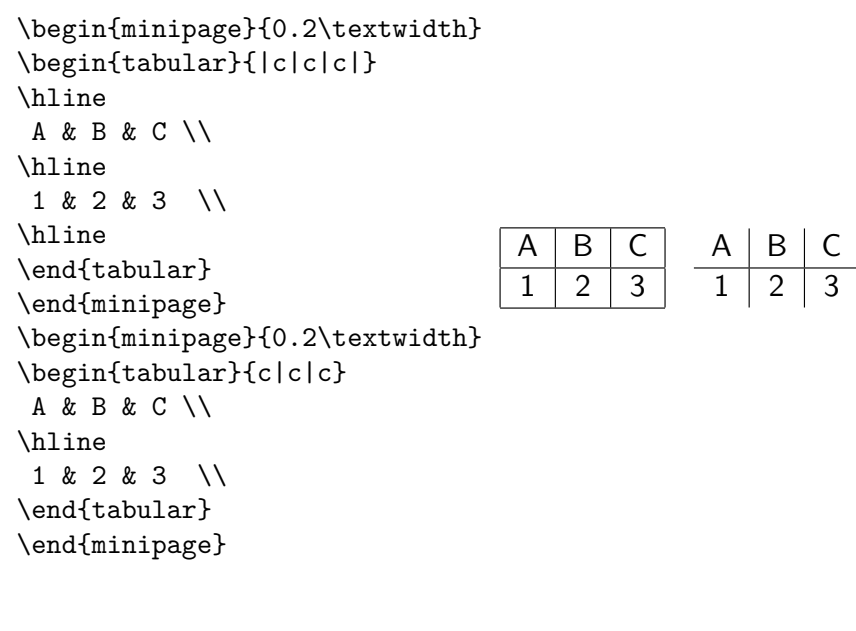